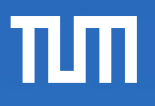

# ERDB – JSON

Maximilian E. Schüle i3erdb@in.tum.de

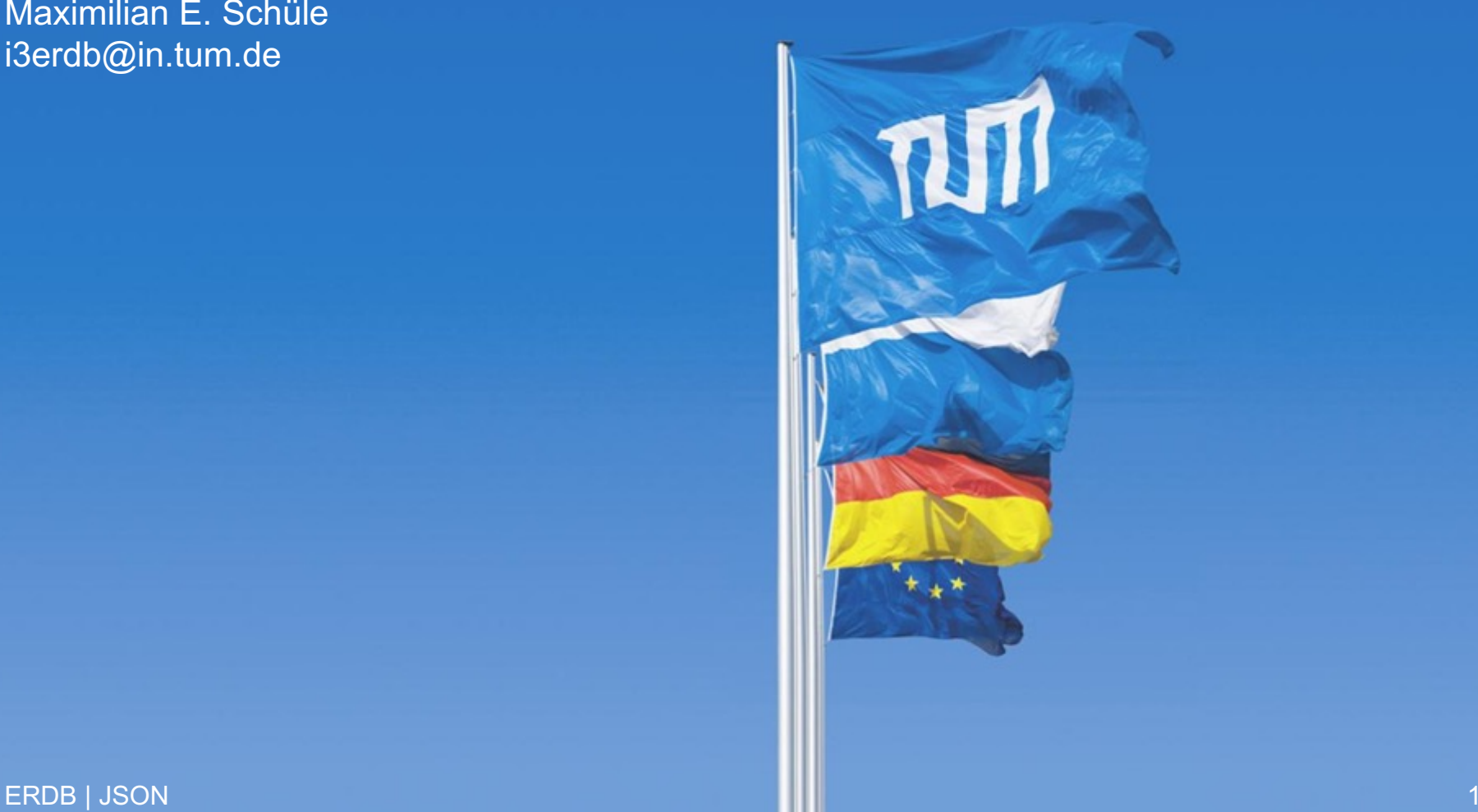

## **J[SON](https://www.ecma-international.org/publications/files/ECMA-ST/ECMA-404.pdf)**

- Ziel: menschen- und maschinenlesbares Datenaustauschformat
- Semistrukturiert, kein festes Schema, ähnlich zu XML (und ersetzt es schrittweise)
- <sup>l</sup> Ursprung: ECMAScript (1999), ähnlich zu JavaScript; standardisiert 2017 [1] [2] [3]
- <sup>l</sup> Key-Value-Paare (vgl. NoSQL)
- Strukturtoken: { } [ ] : ,
- Verwendung in Datenbanksystemen für komplexe Datentypen oder zum Datenaus
- [1] https://www.ecma-international.org/publications/files/ECMA-ST/ECMA-404.pdf
- [2] https://json.org
- [3] https://tools.ietf.org/pdf/rfc8259.pdf

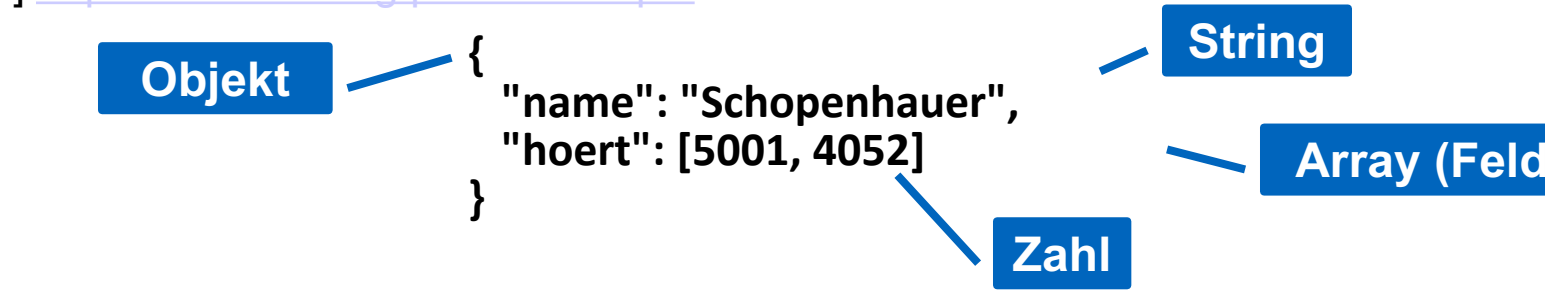

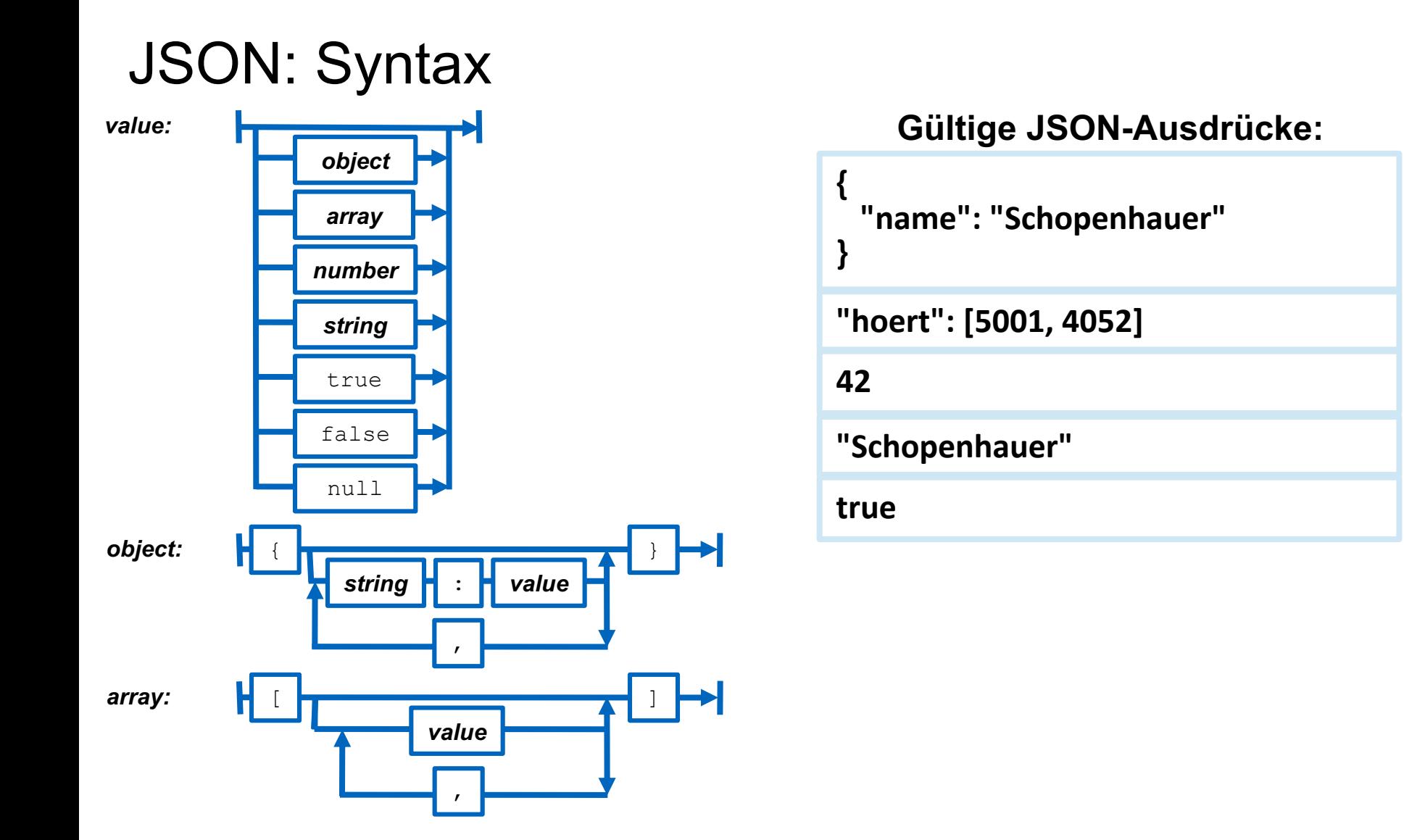

# JSON: Vor- und Nachteile zu XML

- <sup>l</sup> XML schwierig zu parsen, JSON intuitiv
- <sup>l</sup> XML: Position der Elemente wichtig; JSON: nur innerhalb Arrays
- <sup>l</sup> JSON unterscheidet nicht zwischen Attributen und Elementen **"hoert": [5001, "V4052"]**
- In JSON ebenfalls gemischte Datentypen möglich
	- Deshalb JSON Schema https://json-schema.org/

```
{
  "$schema": "http://json-schema.org/schema#", "title": "Universitaet",
  "type": "object",
  "required": [
   "name",
   "UniLeitung",
   "Fakultaeten"
 ],
   "properties": {
   "Name": {
    "type": "string",
   "description": "Name der Universität" },
 ...
  }
}
```
**Zahl String**

ERDB | JSON 4

## JSON: Uni -Schema (Ausschnitt)

```
{
  "Name": "Virtuelle Universitaet der Grossen Denker",
  "UniLeitung": {"Rektor": "Sokrates", "Kanzler": "Erhard"},
  "Fakultaeten":
 [
  {
     "Name": "Philosophie", "Professoren":
[ 
     {
       "PersNr": 2125,<br>"Name": "Sokrates",<br>"Rang": "C4",
        "Vorlesungen": [
         {"VorlNr": 5041, "Titel": "Ethik", "SWS": 4}, {"VorlNr": 5049, "Titel": "Maeeutik", "SWS": 2},
         {"VorlNr": 4052, "Titel": "Logik", "SWS": 4} ]
} ]
  }
 ]
}
```
#### JSON: Auslesen

- <sup>l</sup> Bisher keine standardisierte Abfragesprache wie XPath und XQuery zu XML
- <sup>l</sup> JavaScript: eval(), aber Ausdruck könnte Schadcode enthalten, daher JSON.parse()
- C++: PicoJson
	- https://github.com/kazuho/picojson/blob/master/picojson.h
- <sup>l</sup> Java:
	- import org.json.JSONObject; import org.json.JSONArray;
- JavaScript: JSONPath, jpath, JSPath, uvm. http://www.jsonquerytool.com/
- $\bullet$  Bash: jq
	- https://stedolan.github.io/jq/ https://jqplay.org/
	- curl '<dataset url>' | jq '<filter>'

**\$ cat uni.json | jq '.Fakultaeten[].Professoren[].Vorlesungen[] | select (.VorlNr==5041).Titel' "Ethik"**

**\$ curl https://raw.githubusercontent.com/openfootball/football.json/master/2016-17/de.1.json | jq '.rounds[].matches[] | select(.score1==2) | select(.score2==1).team1.name'**